# ISXQII/21 IT-Security Virtual Conference

9. Juni

# HERZLICH WILLKOMMEN

isxconference.de | #isxconference

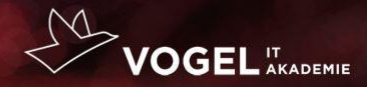

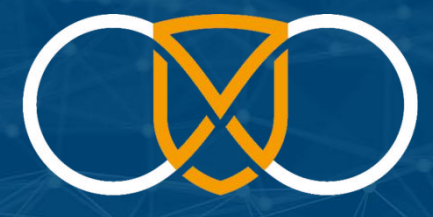

carmasec security. done. right.

How to: Container Security

You can do more than image scanning

#### whoami

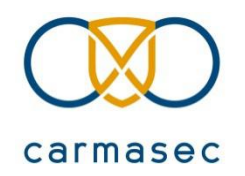

Kevin Kloft

- E-Mail: kevin.kloft@carmasec.com
- Senior Security Solution Architect
- carmasec GmbH & Co. KG since 2019
- twitter: @kevsecops

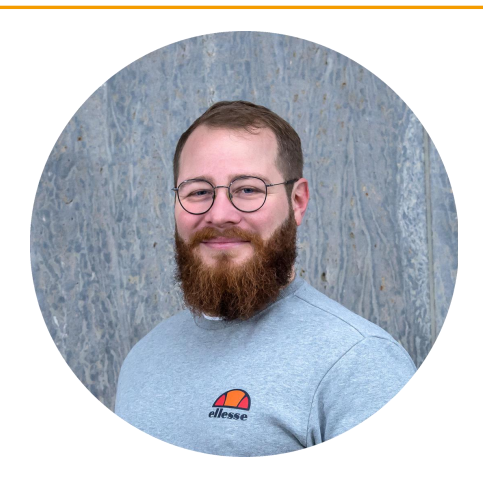

### Shift Left

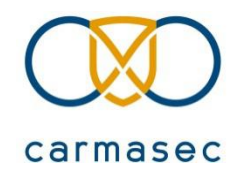

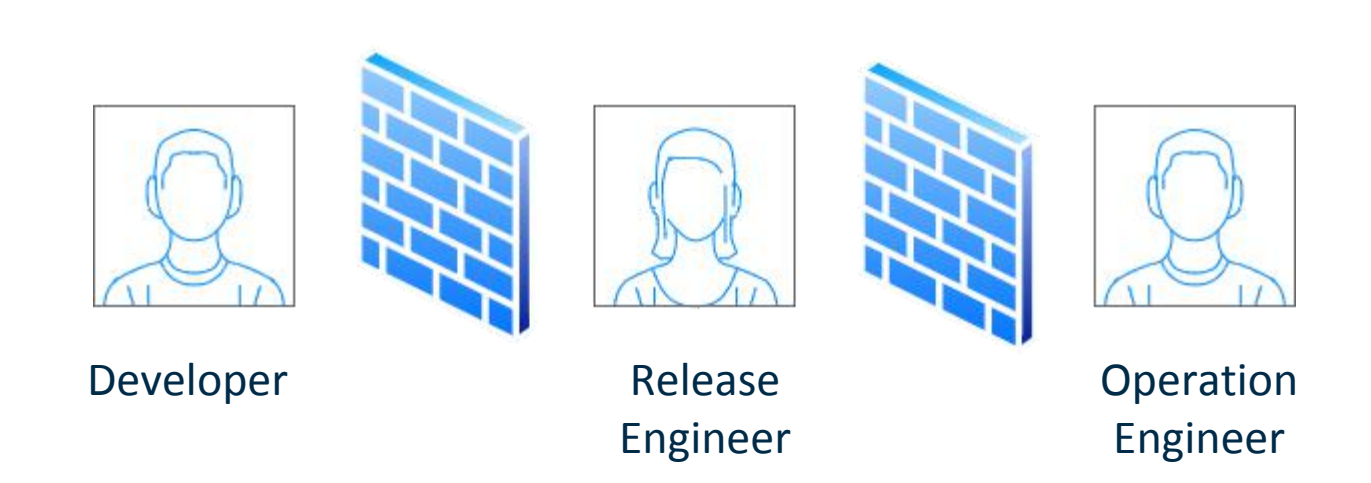

### Shift Left

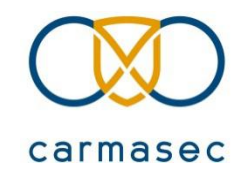

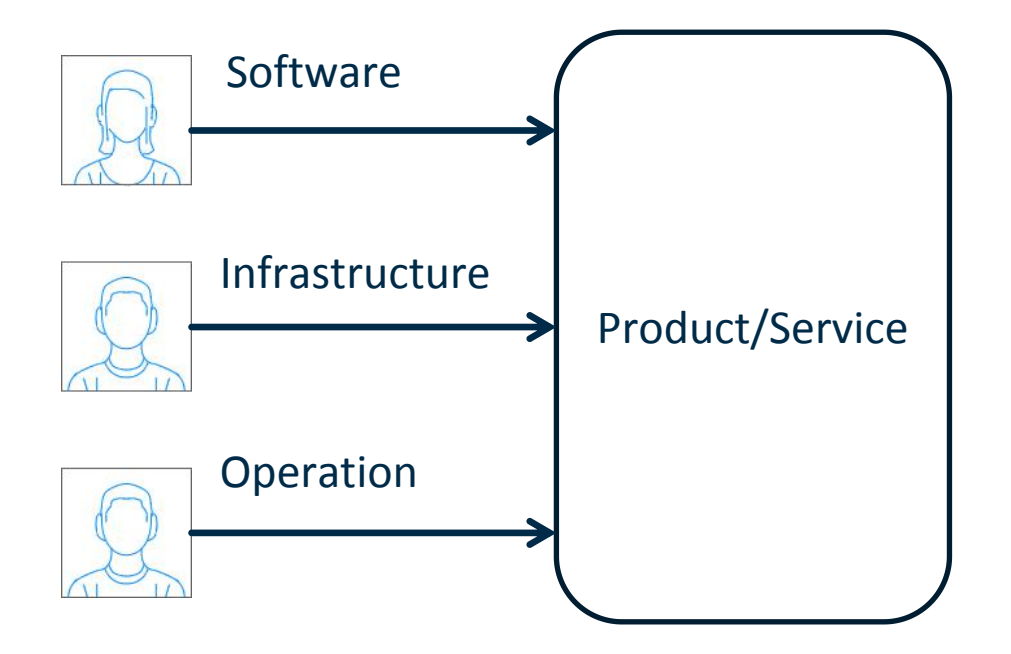

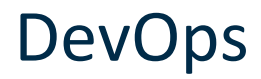

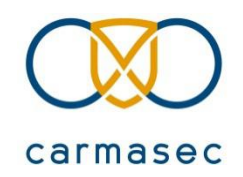

#### What is DevOps/DevSecOps?

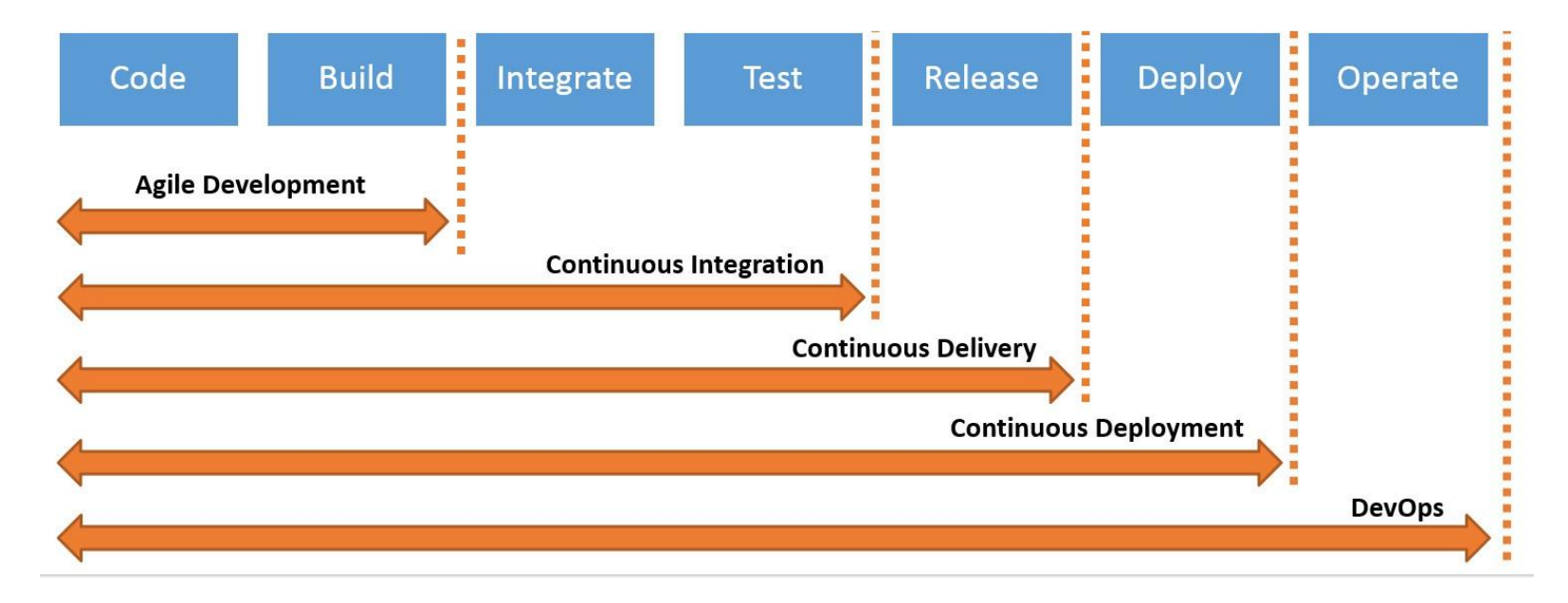

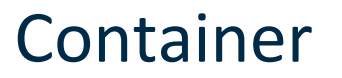

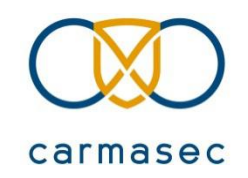

- Images: From Scratch, Repository (e.g. DockerHub), Dockerfile
- Runtime: Docker, lxc, cri-o, containerd
- Orchestration: k8s (Kubernetes), Docker Swarm

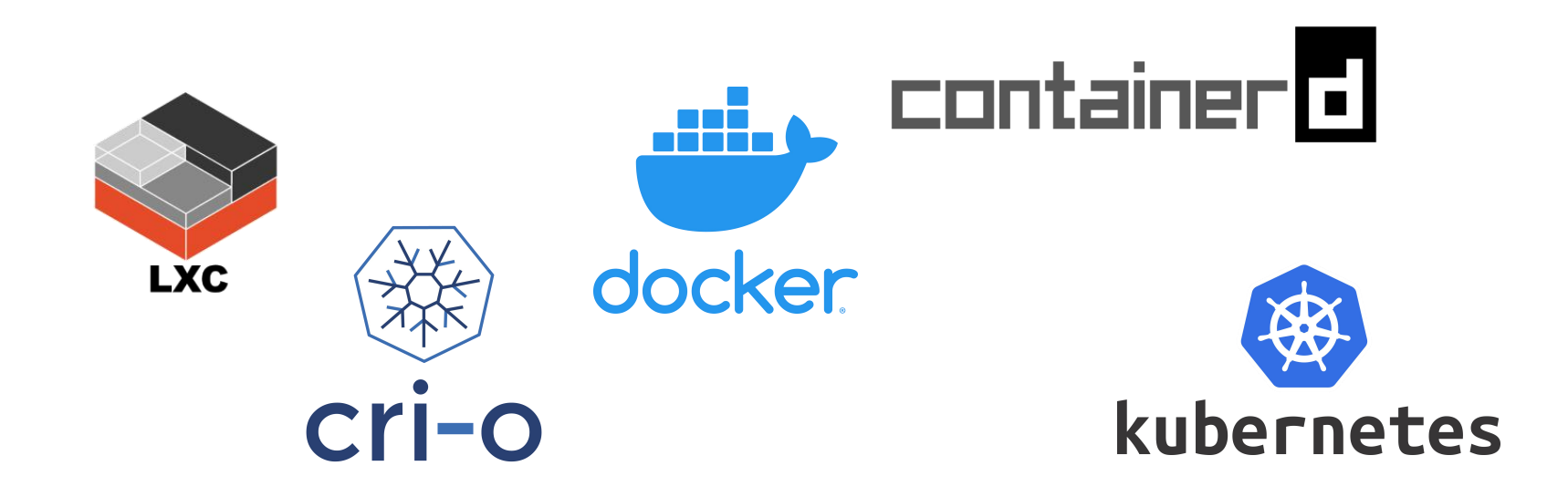

### Container Lifecycle

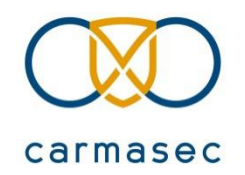

#### Where to do some Security Magic?

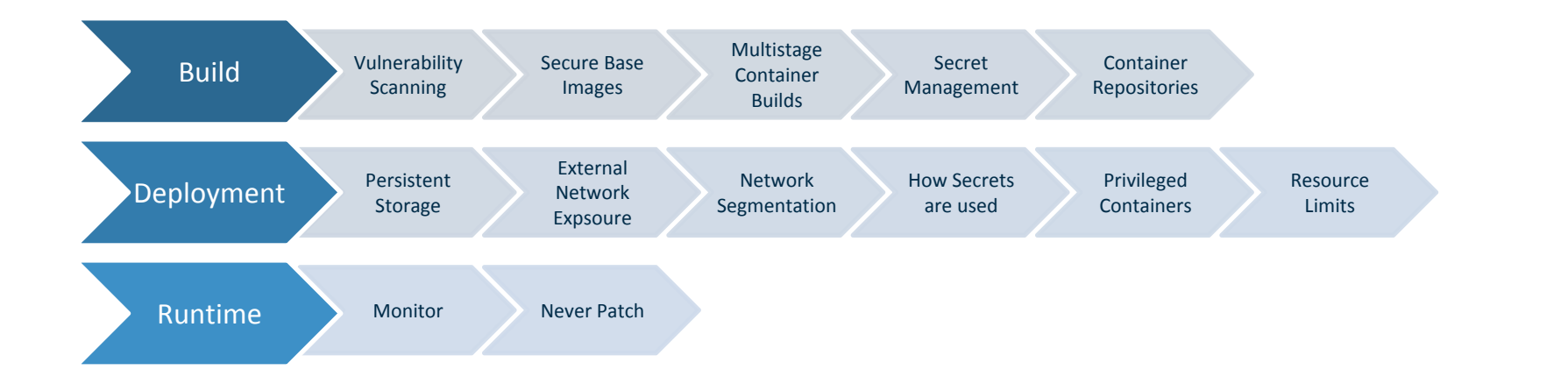

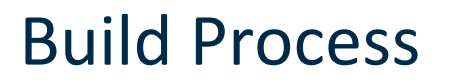

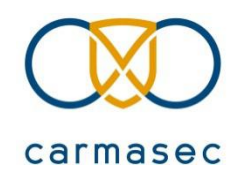

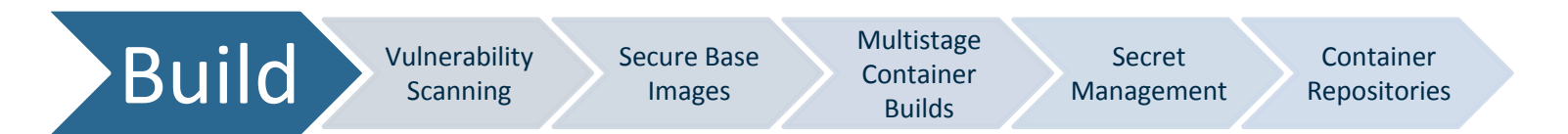

- Vulnerability Scanning
- Secure Base Images
- Multistage Container Builds
- Secret Management
- Container Repositories

### Vulnerability Scanning

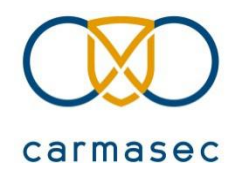

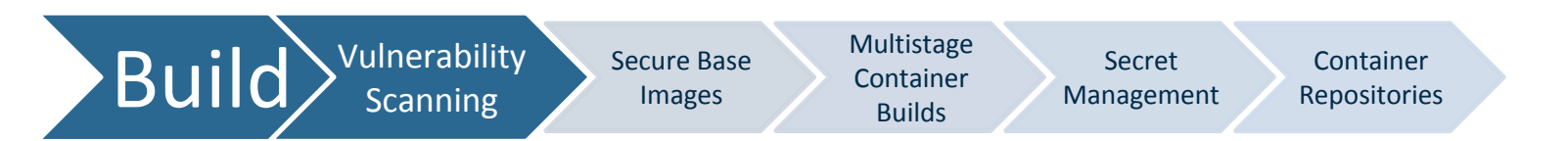

anchore

- Use a Vulnerability Scanner
- Scans Artifacts and Containers
	- Including OS Packages
	- Programming Language Dependencies

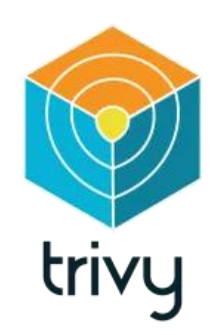

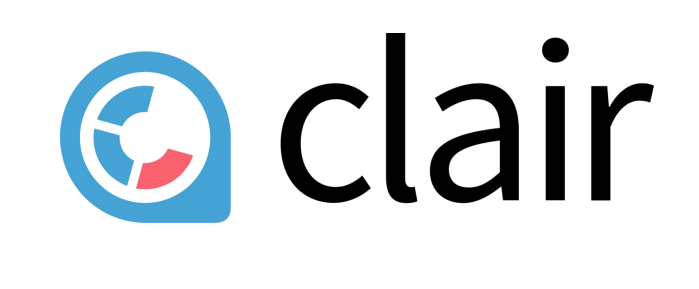

#### Secure Base Images

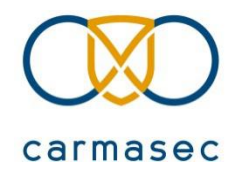

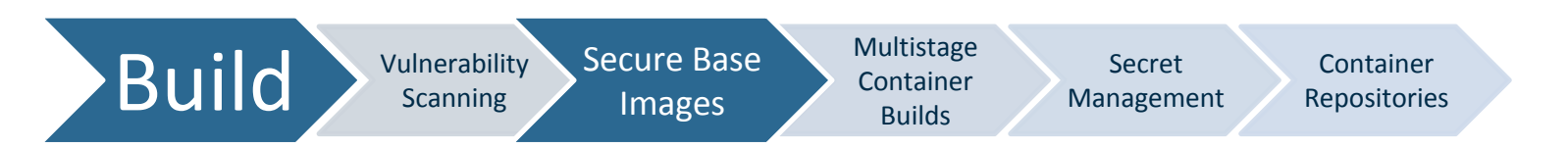

- Create Awareness to use secure base images
- Provide Secure Base Images and patch it frequently
- Provides some peace of mind
- Should be foundation for:
	- Applications
	- Other images

#### Multistage Container Builds

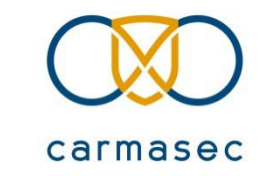

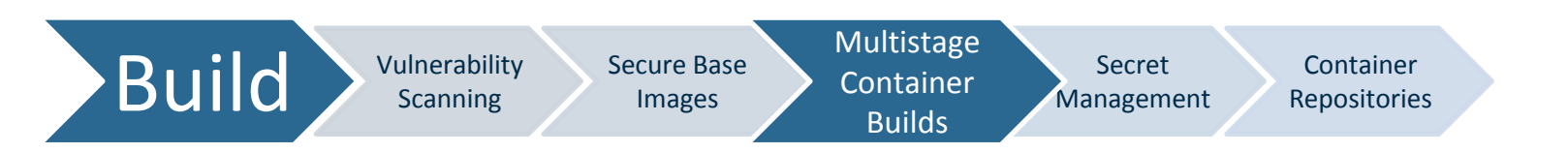

- One Container with all dependencies and libraries to build the application
- Transfer to a new Container (e.g. ".jar" file)
- Delete all not necessary dependencies
- Ship only necessary  $+$  ".jar" file to Production

#### Secret Management

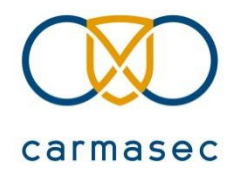

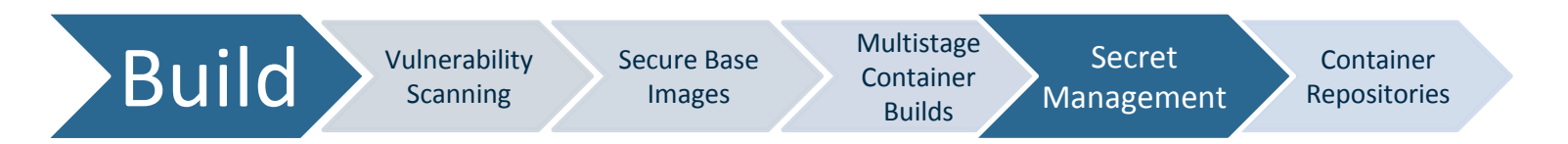

- Never store secrets inside an image
	- TLS certificates
	- Credentials
	- SSH keys
	- Database passwords

#### Container Repositories

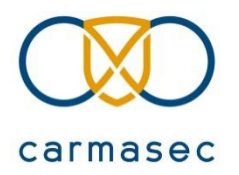

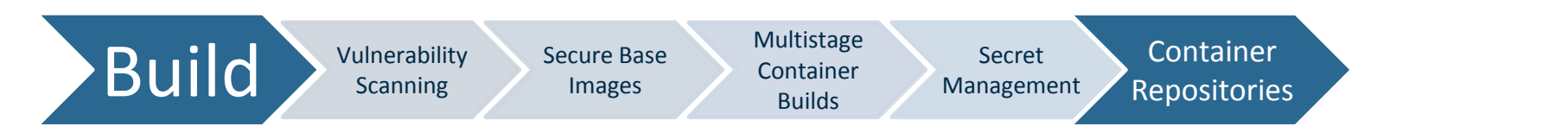

- Provide an own managed Container Repository
- Store already scanned and hardened images
- Reduces the risk of malicious images
- Single Point of Truth for Developers
- e.g. Open Source Container Repository Harbour has Image Scanners included

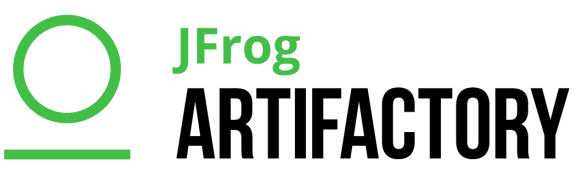

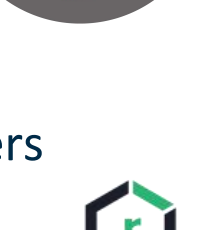

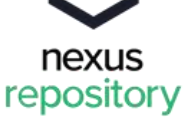

#### Deployment

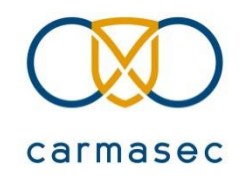

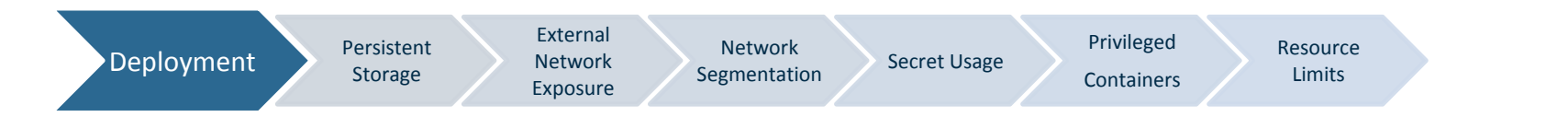

- Some basic questions to ask
- Persistent Storage
- External Network Expsoure
- Network Segmentation
- Secret Usage
- Privileged Containers
- Resource Limits

#### Some basic questions to ask

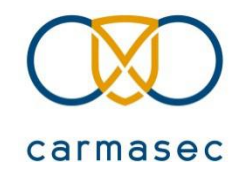

- What it is
- Where it came from
- How it's deployed
- What can it access
- Whether it complies

#### Persistent Storage

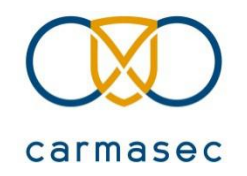

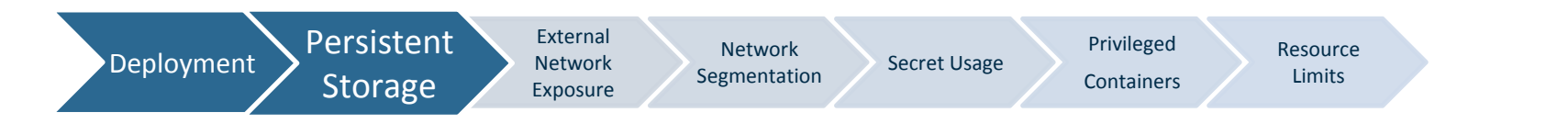

- Understand how persistent storage is configured and used
- Same goes for Host Mounts
- Specify the access restrictions
- Make read only, if write is not necessary
- Control the users rights, if write is necessary

## External Network Exposure **External Network Exposure**

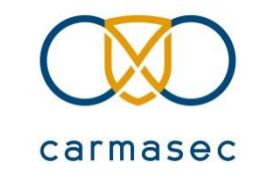

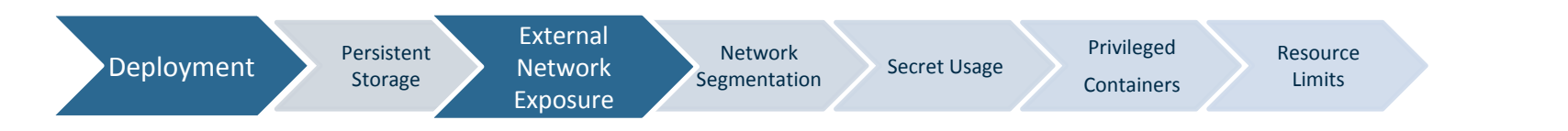

- Have a good overview of the ingress network flows
- Reduce external network exposure where not necessary
- Understand what input comes from external users & services

#### Network Segmentation

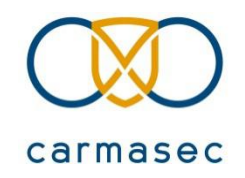

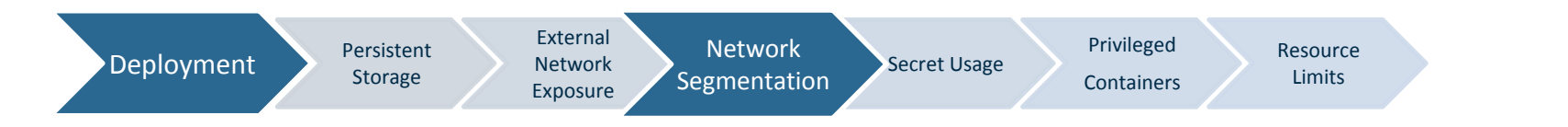

- By default K8s allows every pod to contact every other pod
- Establish Network Segmentation Policies
- This limits the ability of an attacker to move laterally

#### Secret Usage

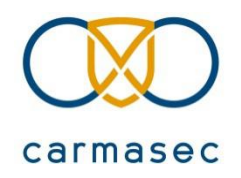

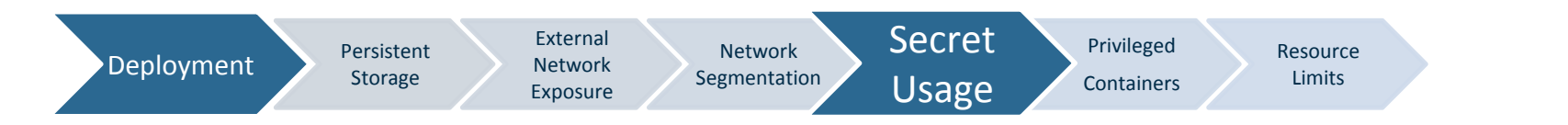

- Understand how secrets are being used
- Enforce Access Controls
- Monitor priviliged Access
- Create more visibility of secrets themself

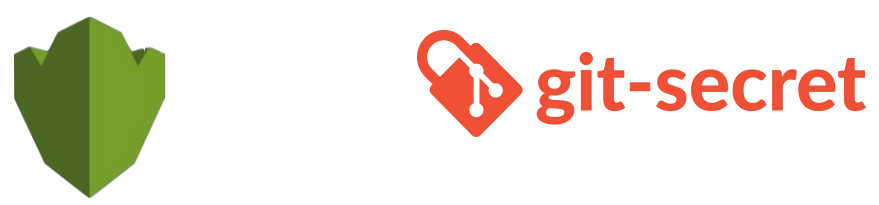

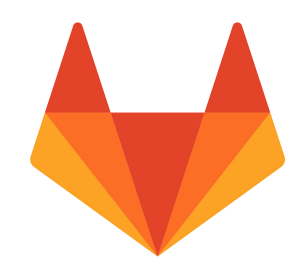

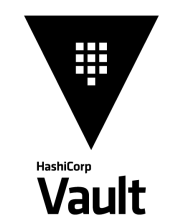

#### Privileged Containers

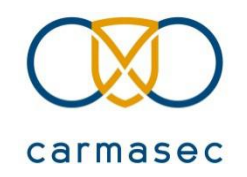

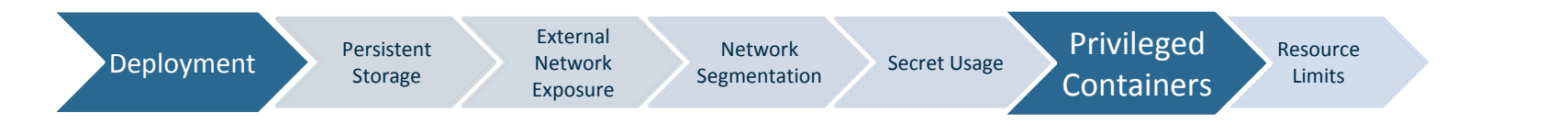

- Don't run privileged Containers, where not needed
- If necessary, understand the capabilities, user identity and privileges granted
- Privileged Container = Privileged Host Process

Resource Limits

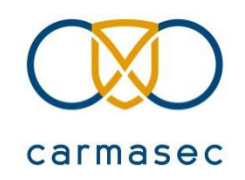

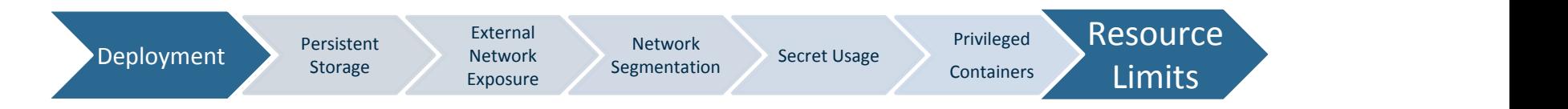

- Without resource limits can cause availability issues
- Monitor the ressources  $\rightarrow$  could be indicator of compromise

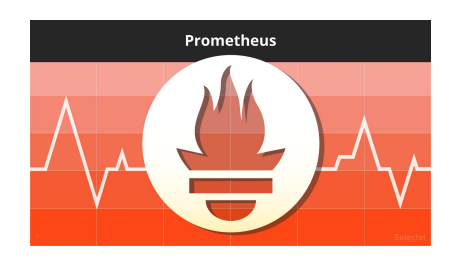

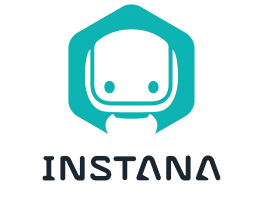

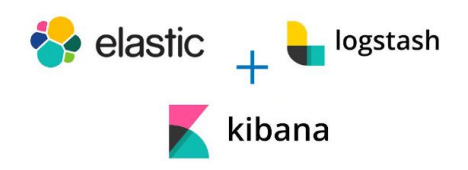

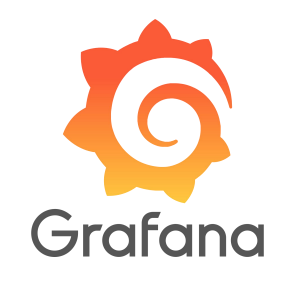

#### Runtime

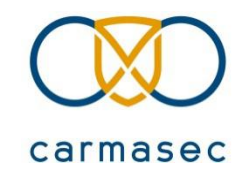

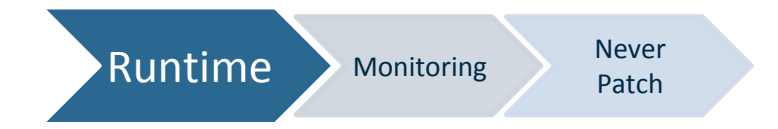

- Monitoring: What to watch?
- Never Patch

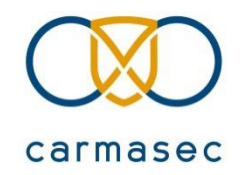

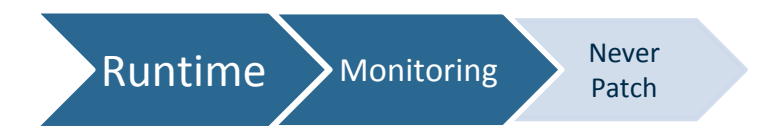

- Monitor running deployments for newly discovered Vulnerabilities
- Get visibility ...
	- ... of active network traffic between running container
	- ... between container and external clients / servers / services

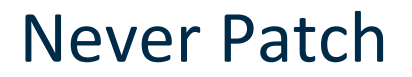

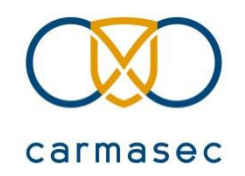

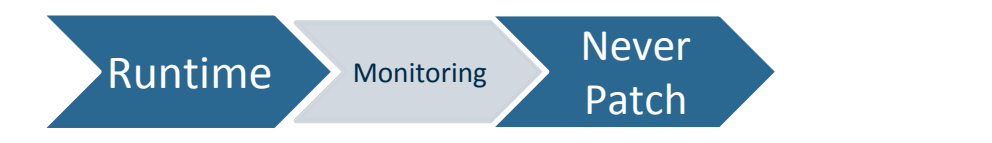

- Never patch/update a running container
- Scale to zero and let restart
	- Faster
	- Easier
	- More Secure

### Questions and Discussions

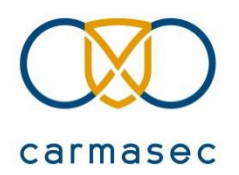

Kevin Kloft

- E-Mail: kevin.kloft@carmasec.com
- twitter: @kevsecops
- https://www.carmasec.com/ISX

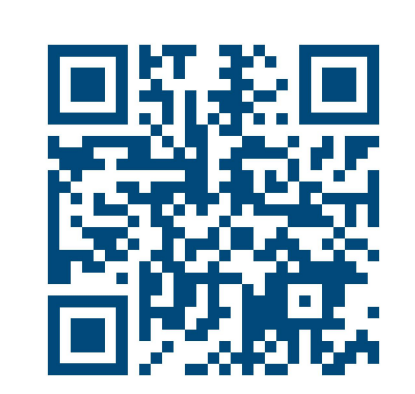

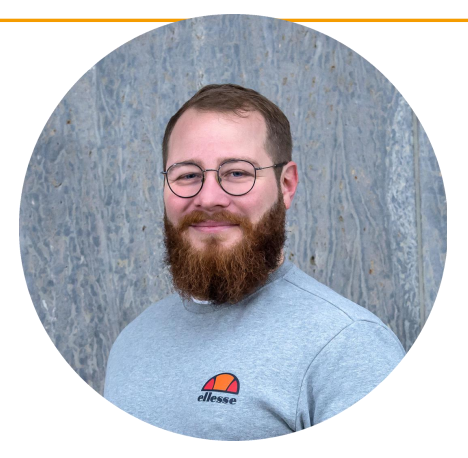

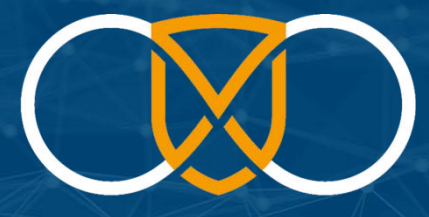

carmasec

security. done. right.

Hauptsitz: carmasec GmbH & Co. KG Ruhrallee 185 **and 187 and 188 and 188 and 189 and 189 and 189 and 189 and 189 and 189 and 189 and 189 and 189 and 189 and 189 and 189 and 189 and 189 and 189 and 189 and 189 and 189 and 189 and 189 and 189 and 189 and 189** 

12515 Essen Niederlassung: Co. KG Im Mederlassung: carmasec GmbH & Co. KG Im Mediapark 5 (Neb: 1985)<br>
201 426 385 909 Mediapark 5 (Neb: 185 Mediapark 5 (Neb: 185 essen com contact@carmasec.com contact@carmasec.com contact@